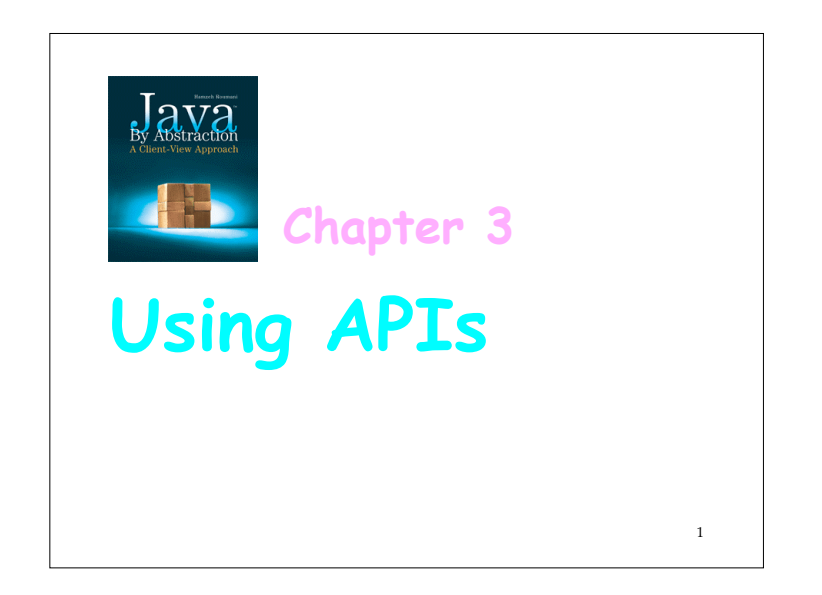

#### 2 **3.1 Anatomy of an API 3.1.1 Overall Layout 3.1.2 Fields 3.1.3 Methods 3.2 A Development Walkthrough 3.2.1 The Development Process 3.2.2 The Mortgage Application 3.2.3 Output Formatting 3.2.4 Relational Operators 3.2.5 Input Validation 3.2.6 Assertions 3.3 General Characteristics of Utility Classes 3.3.1 Memory Diagram 3.3.2 Advantages of Utility Classes 3.3.3 Case Study: Dialog I/O Outline**

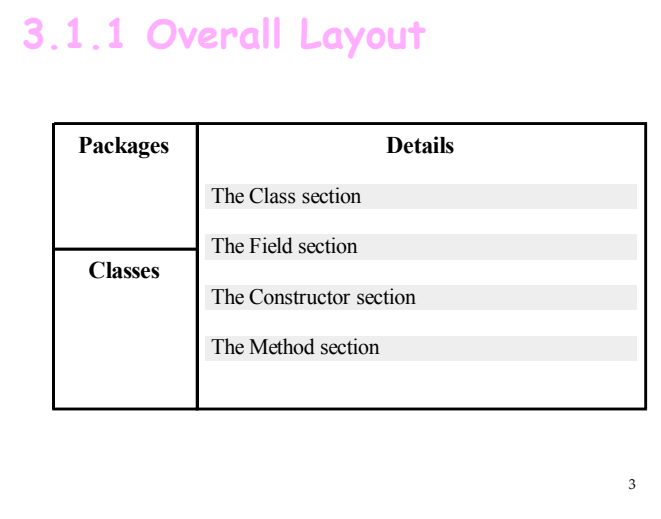

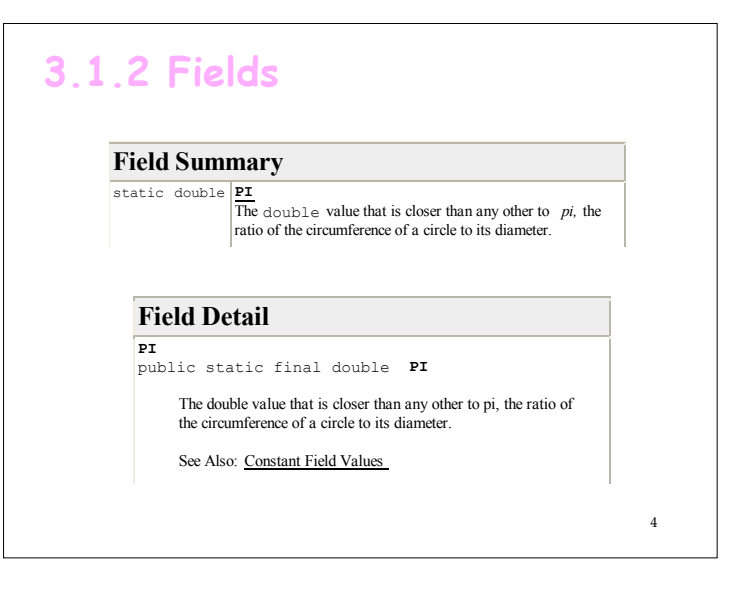

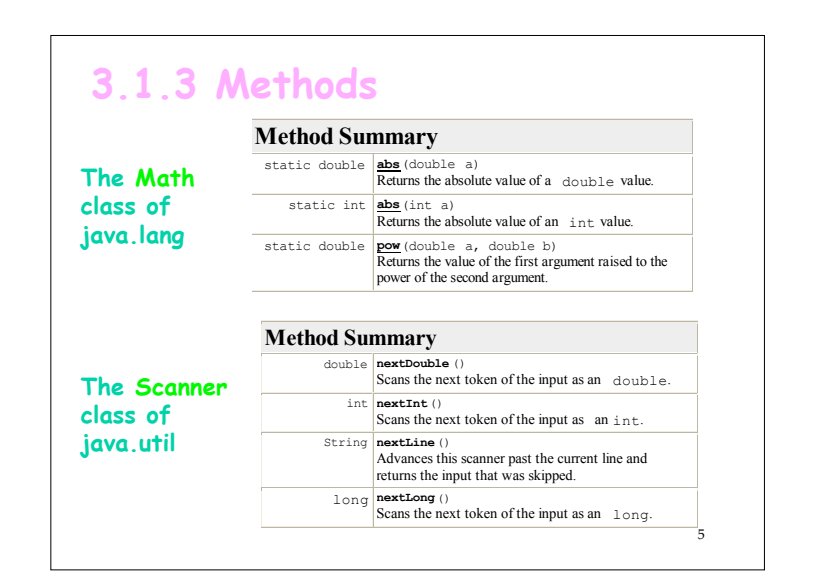

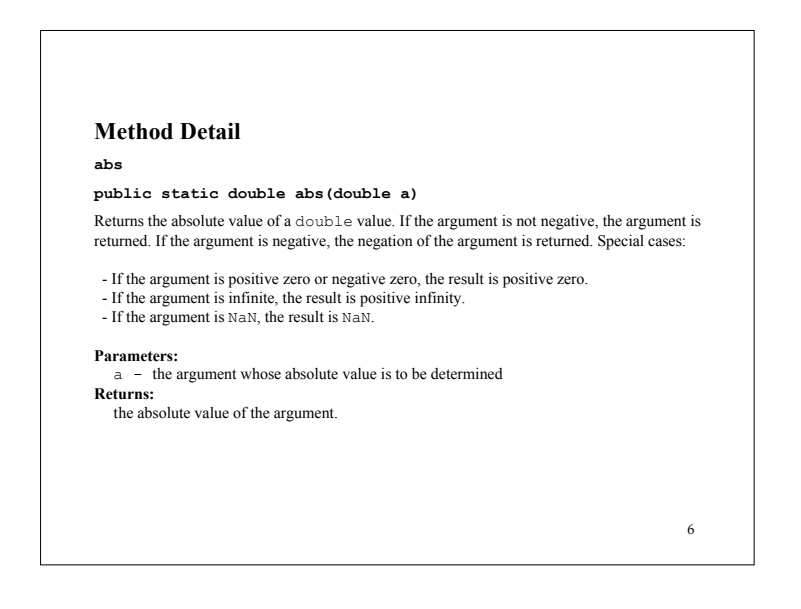

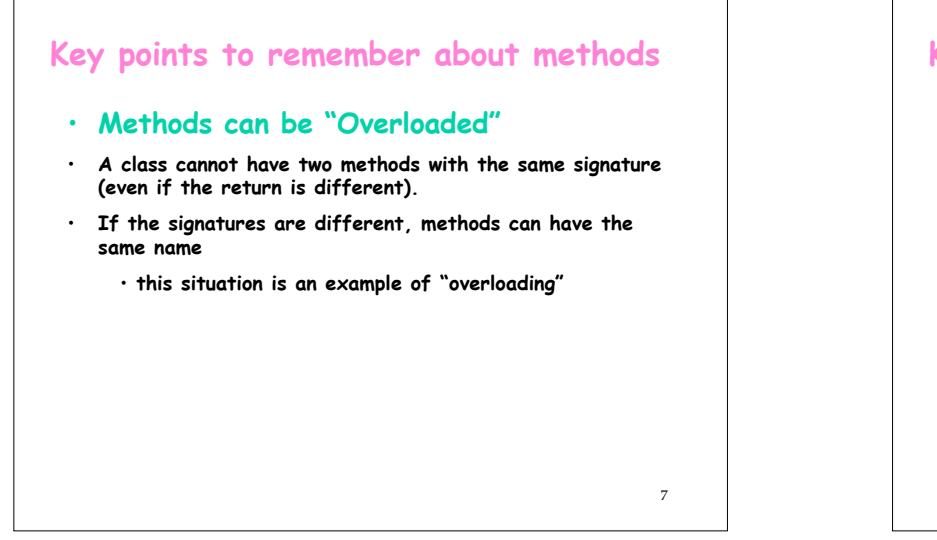

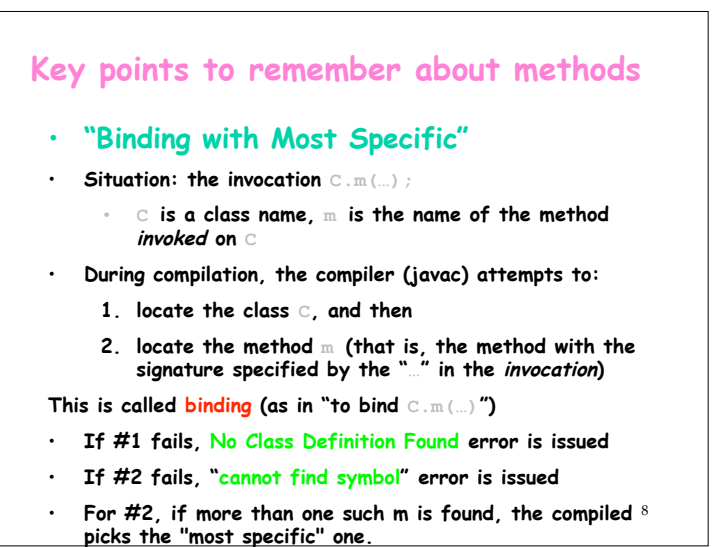

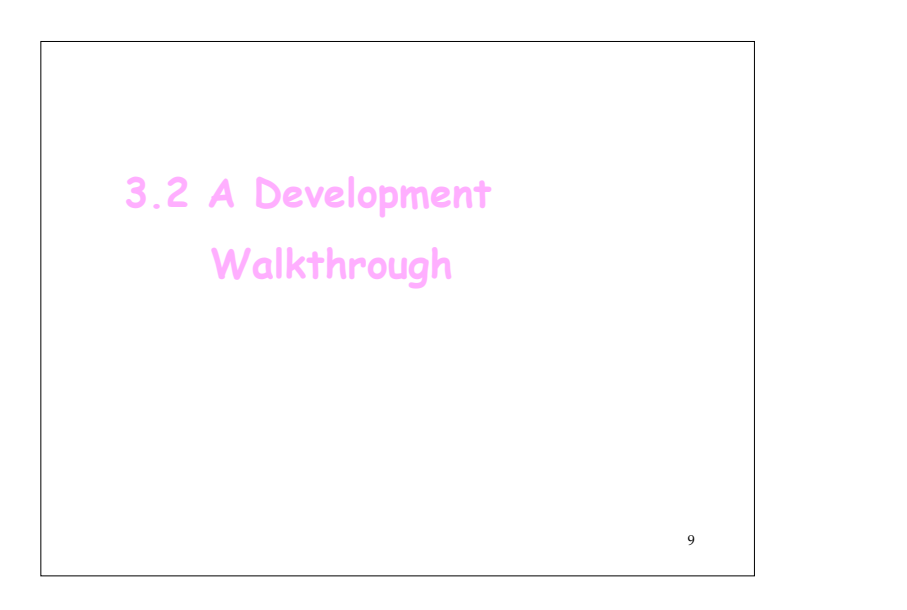

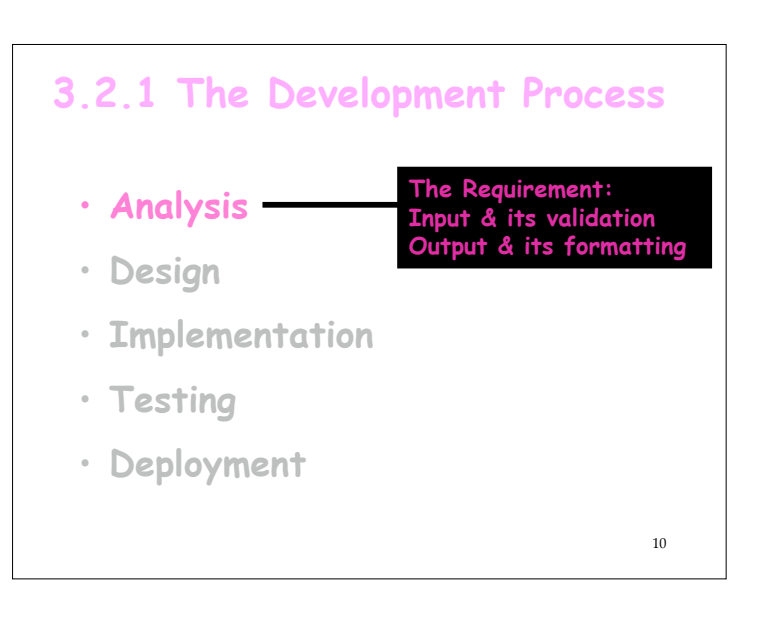

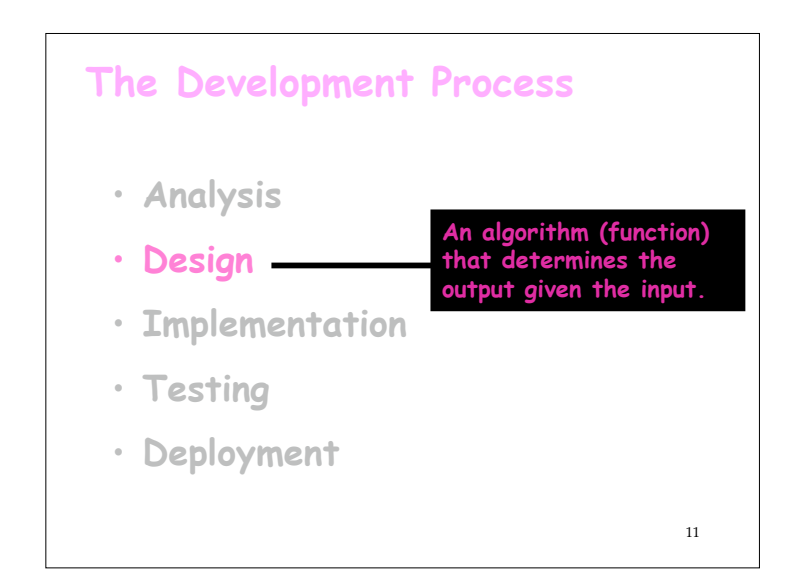

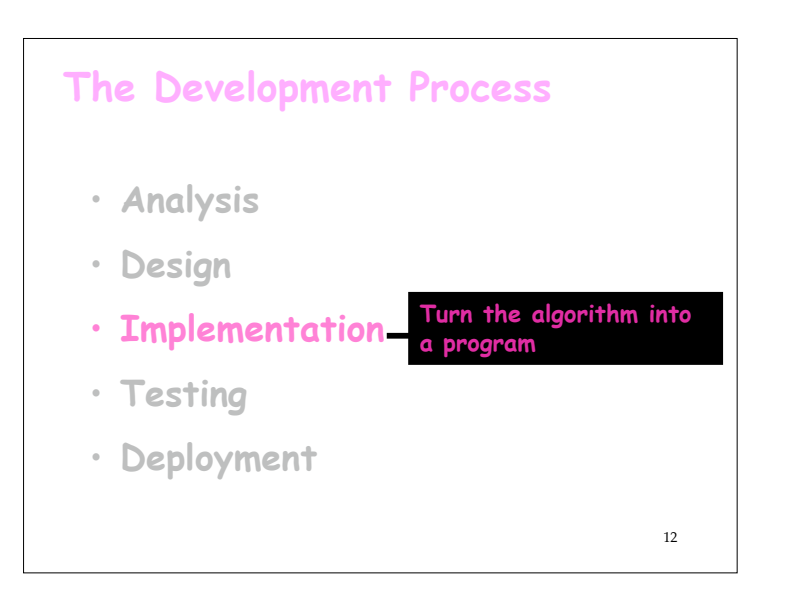

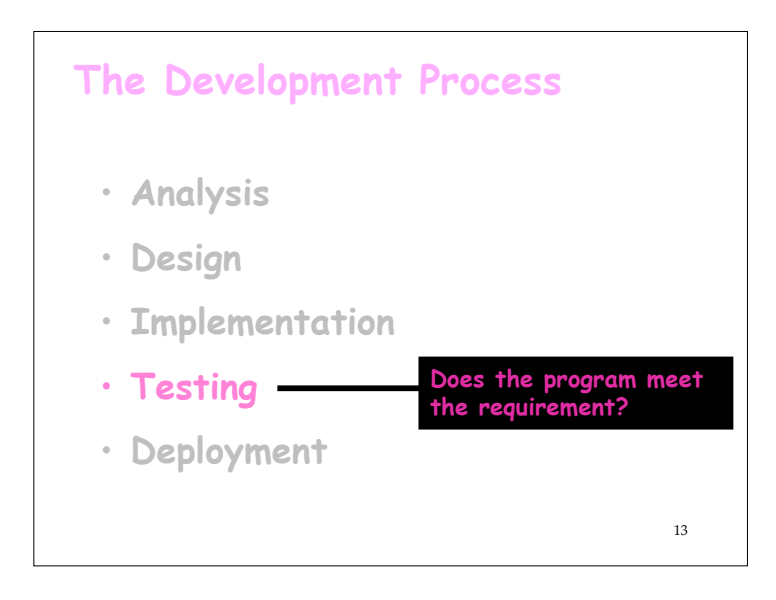

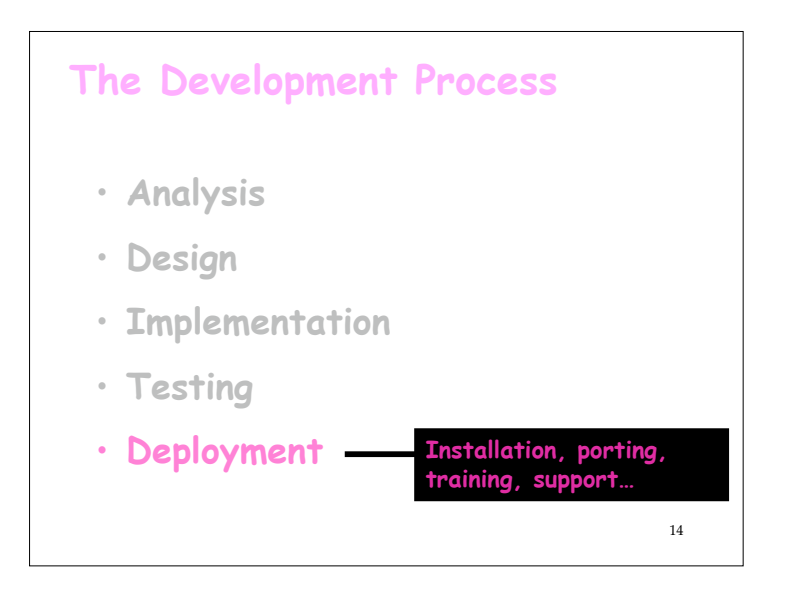

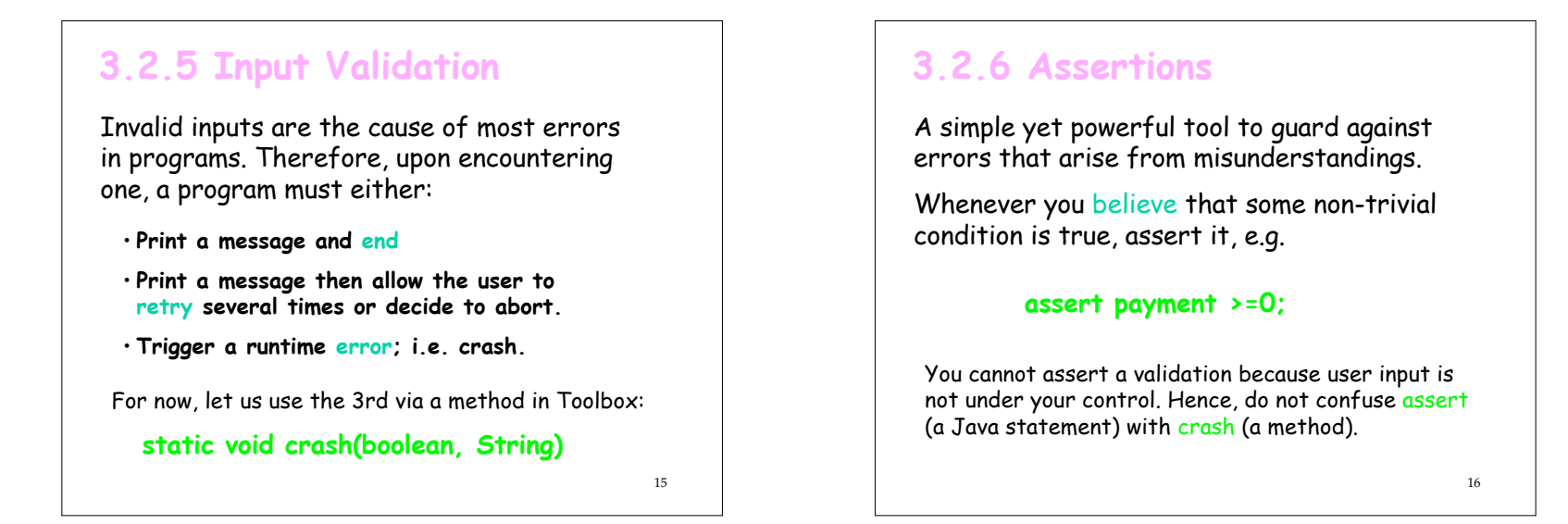

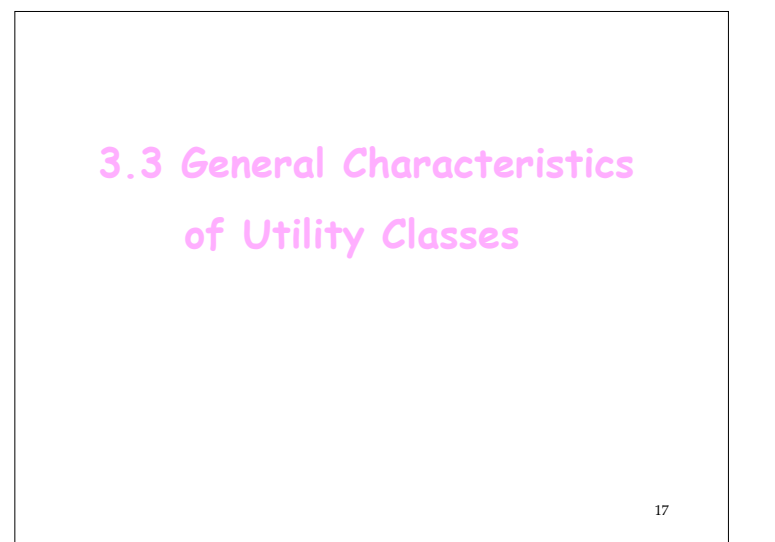

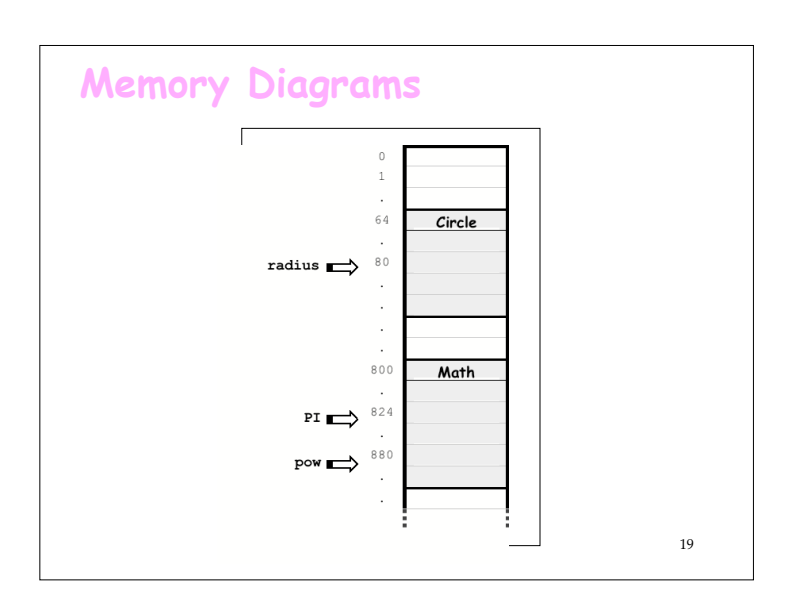

#### 18 **3.3.1 Memory Diagrams import java.util.Scanner; import java.io.PrintStream; public class Circle { public static void main(String[] args) { Scanner input = new Scanner(System.in); PrintStream output = System.out; output.print("Enter radius: "); int radius = input.nextInt(); output.println(Math.PI \* Math.pow(radius, 2)); } }** Let us compile and load the program, Circle, which uses a field and a method in the Math utility class.

# **3.3.2 Advantages of Utility Classes**

#### **Simplicity**

- **To access a static field f in a class C, write: C.f**
- **To invoke a static method m in a class C, write C.m(…)**
- **There is only one copy of a static class in memory**

### **Suitability**

- **A utility class is best suited to hold a groups of methods that do not hold state, e.g. java.lang.Math.**
- **Even in non-utility classes, static is best suited for features that are common to all instances, e.g. the MAX\_VALUE field and the parseInt method of the (non-utility) class: Integer.**

20

## **3.3.3 Case Study: Dialog I/O**

**Two static methods in:**

 **javax.swing.JOptionPane**

•**To display a message: void showMessage(null, message)**

•**To prompt for and read an input: String showInputDialog(null, prompt)**

Note that showInputDialog returns a String. Hence, if you use it to read a number, you must invoke one of the parse methods in the corresponding wrapper class.

21